# **General Full Factorial General Full Factorial Designs With Designs With** *k* **Factors Factors**

#### Raj Jain Washington University in Saint Louis Saint Louis, MO 63130 Jain@cse.wustl.edu

These slides are available on-line at:

http://www.cse.wustl.edu/~jain/cse567-06/

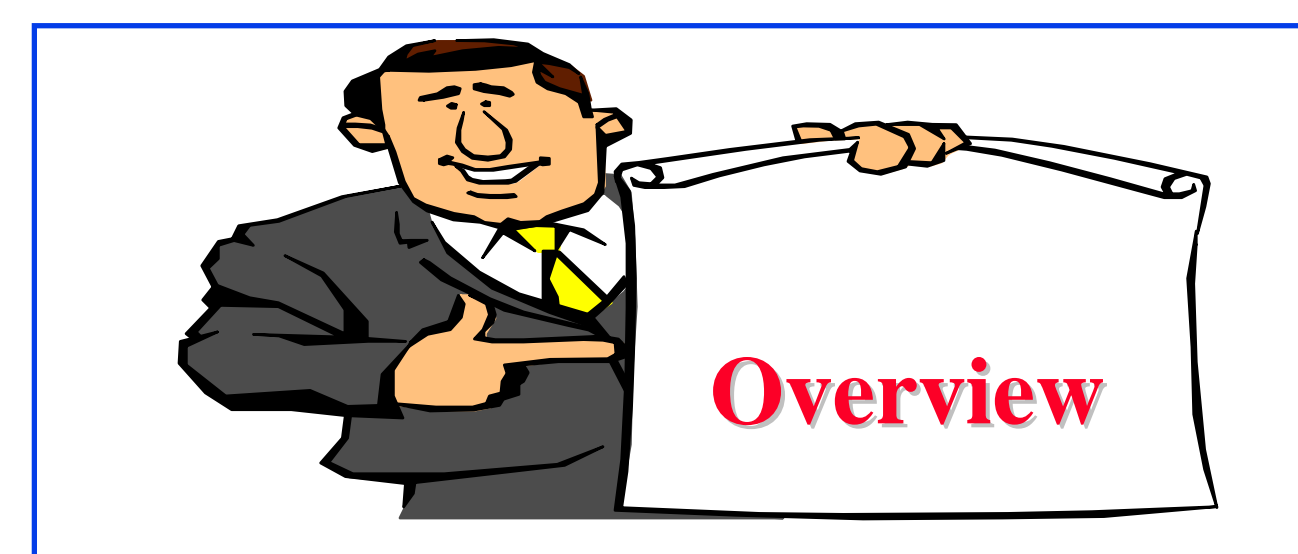

#### □ Model

- $\Box$  Analysis of a General Design
- **I** Informal Methods
	- > Observation Method
	- > Ranking Method
	- " Range Method

#### **General Full Factorial Designs With k Factors General Full Factorial Designs With k Factors □** Model: k factors  $\Rightarrow$  2<sup>k</sup>-1 effects main effects *k* $\left(\begin{array}{c} k \\ 2 \end{array}\right)$  two factor interactions,  $\left(\begin{array}{c} k \ 3 \end{array}\right)$ three factor interactions, and so on. **Example**: 3 factors A, B, C: $y_{ijkl} = \mu + \alpha_i + \beta_j + \xi_k + \gamma_{ABij} + \gamma_{ACik} + \gamma_{BCjk} +$  $+\gamma_{ABCijk} + e_{ijkl}$  $i = 1, \ldots, a; \quad j = 1, \ldots, b; \quad k = 1, \ldots, c; \quad l = 1, \ldots, r;$ Washington University in St. Louis CSE567M ©2006 Raj Jain 23-3

# **Model Parameters Model Parameters**

Response in the lth replication with factors  $y_{ijkl}$  $=$ A, B, and C at levels i, j, and k, respectively.

$$
\mu = \text{Mean response}
$$

- Effect of factor A at level i  $\equiv$  $\alpha_i$
- $\beta_i$ Effect of factor B at level j  $\equiv$
- $\xi_k$  $=$  Effect of factor C at level k
- $=$  Interaction between A and B at levels i and j.  $\gamma_{ABij}$
- Interaction between A, B, C at levels i, j, and k.  $\equiv$  $\gamma_{ABCijk}$ and so on
- $\Box$  Analysis: Similar to that with two factors

$$
\mu=\bar{y}_{\dots}
$$

$$
\alpha_i = \bar{y}_{i...} - \bar{y}_{...}
$$

Washington University in St. Louis **CSE567M** CSE567M ©2006 Raj Jain  $\Box$  The sums of squares, degrees of freedom, and F-test also extend as expected. }

# **Case Study 23.1: Paging Process Case Study 23.1: Paging Process**

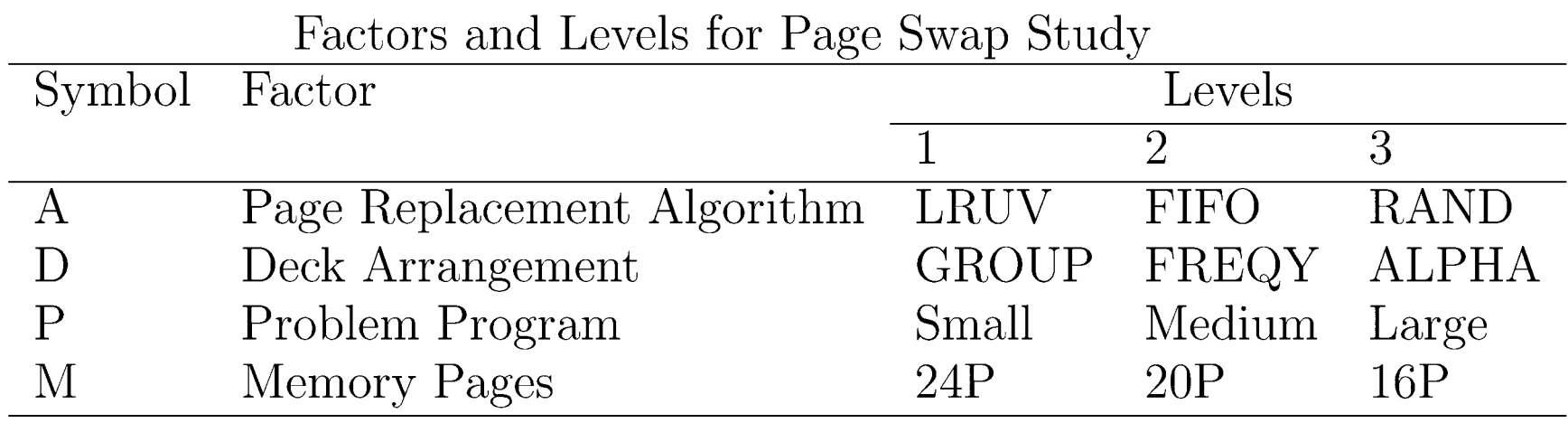

**T** Total 81 experiments.

## **Case Study 23.1 (Cont) Case Study 23.1 (Cont)**

#### $\Box$ Total Number of Page Swaps

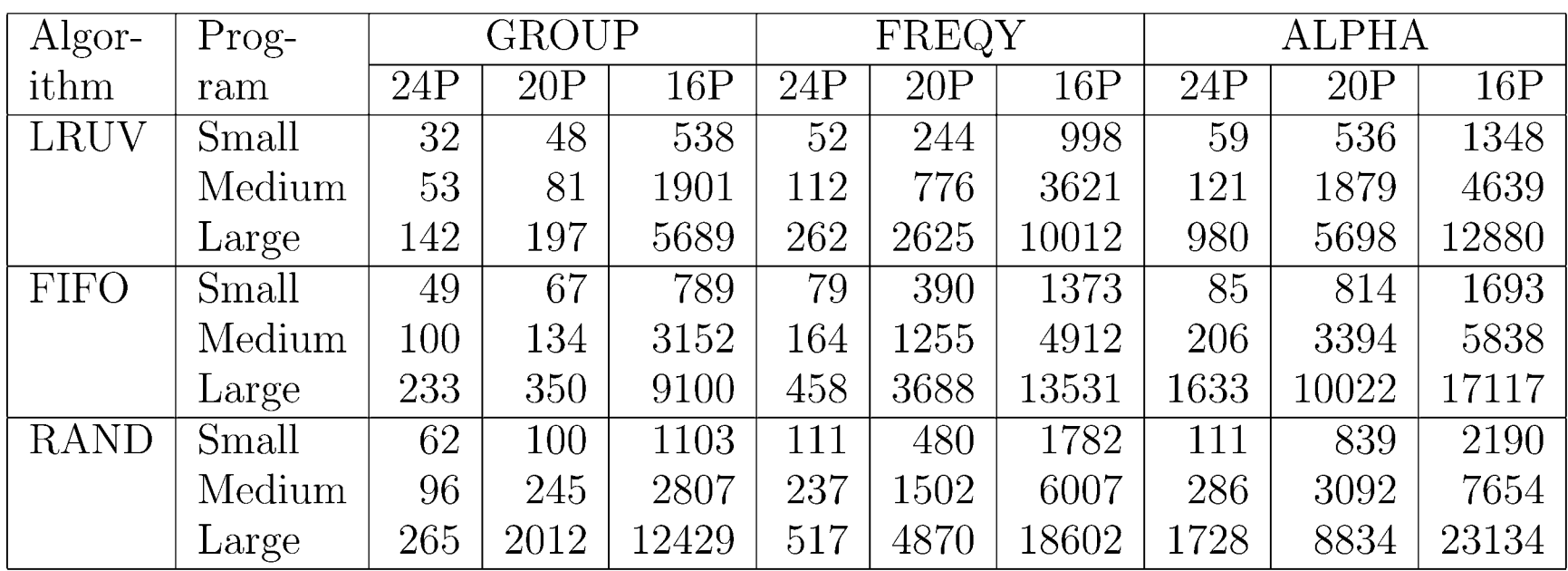

#### $\Box$  y<sub>max</sub>/y<sub>min</sub> = 23134/32 = 723  $\Rightarrow$  log transformation

#### **Case Study 23.1 (Cont) Case Study 23.1 (Cont)**

#### **The Transformed Data For the Paging Study**

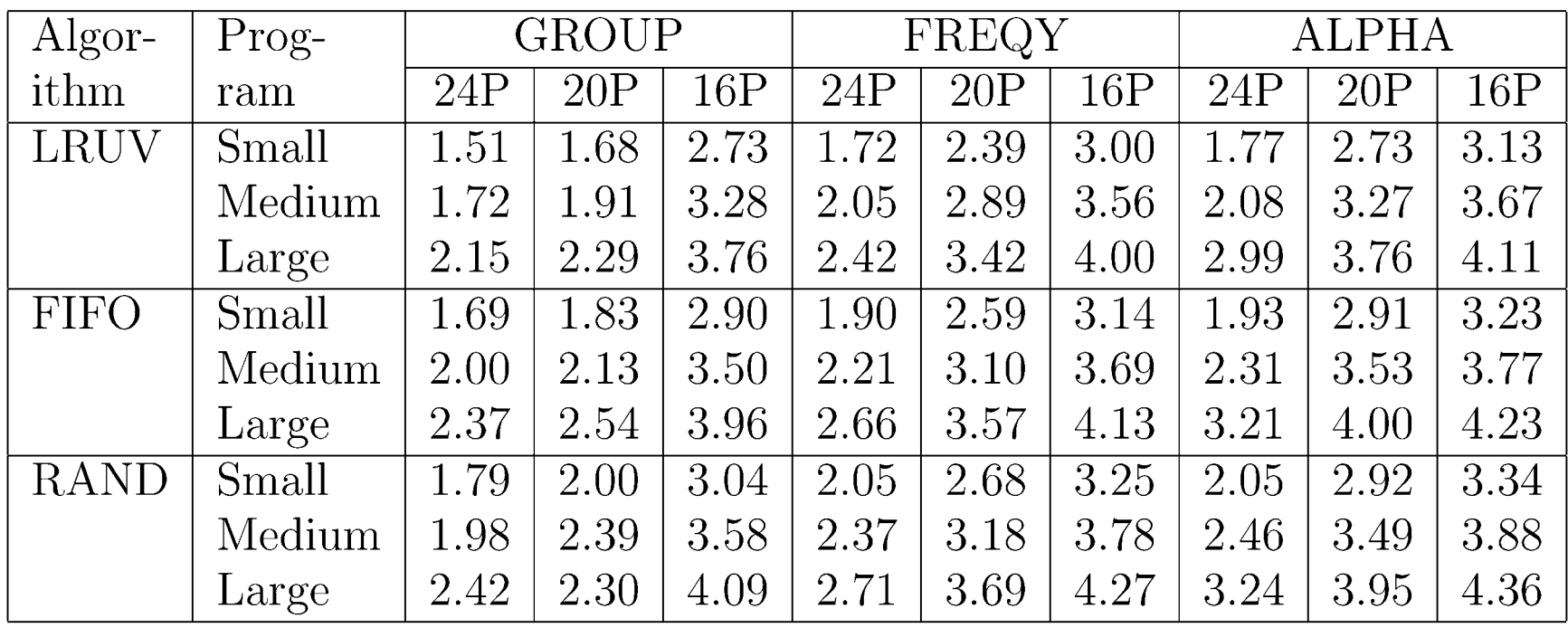

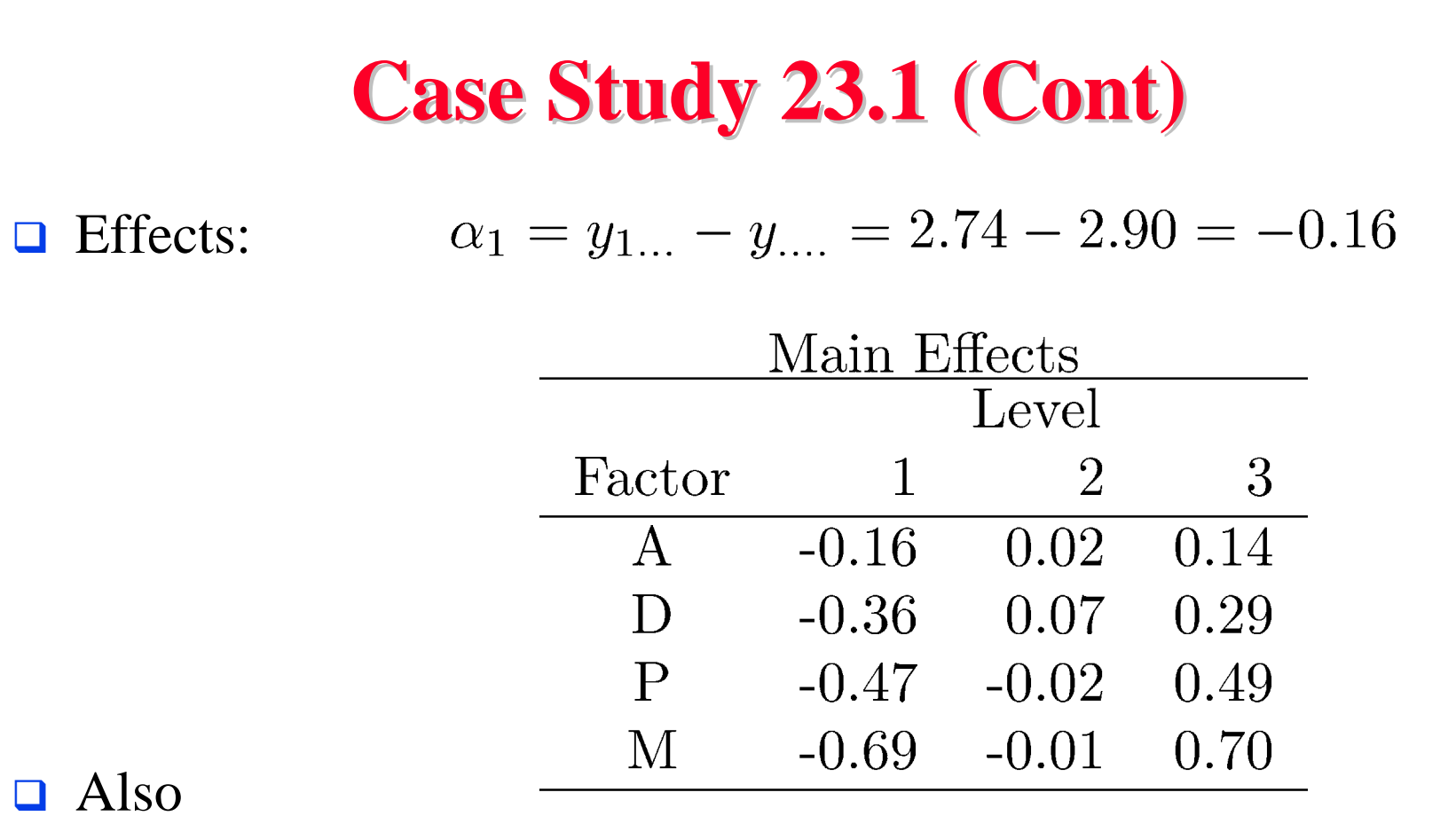

- $\triangleright$  Six two-factor interactions,
- $\triangleright$  Four three-factor interactions, and
- > One four-factor interaction.

#### **Case Study 23.1: ANOVA Table Case Study 23.1: ANOVA Table**

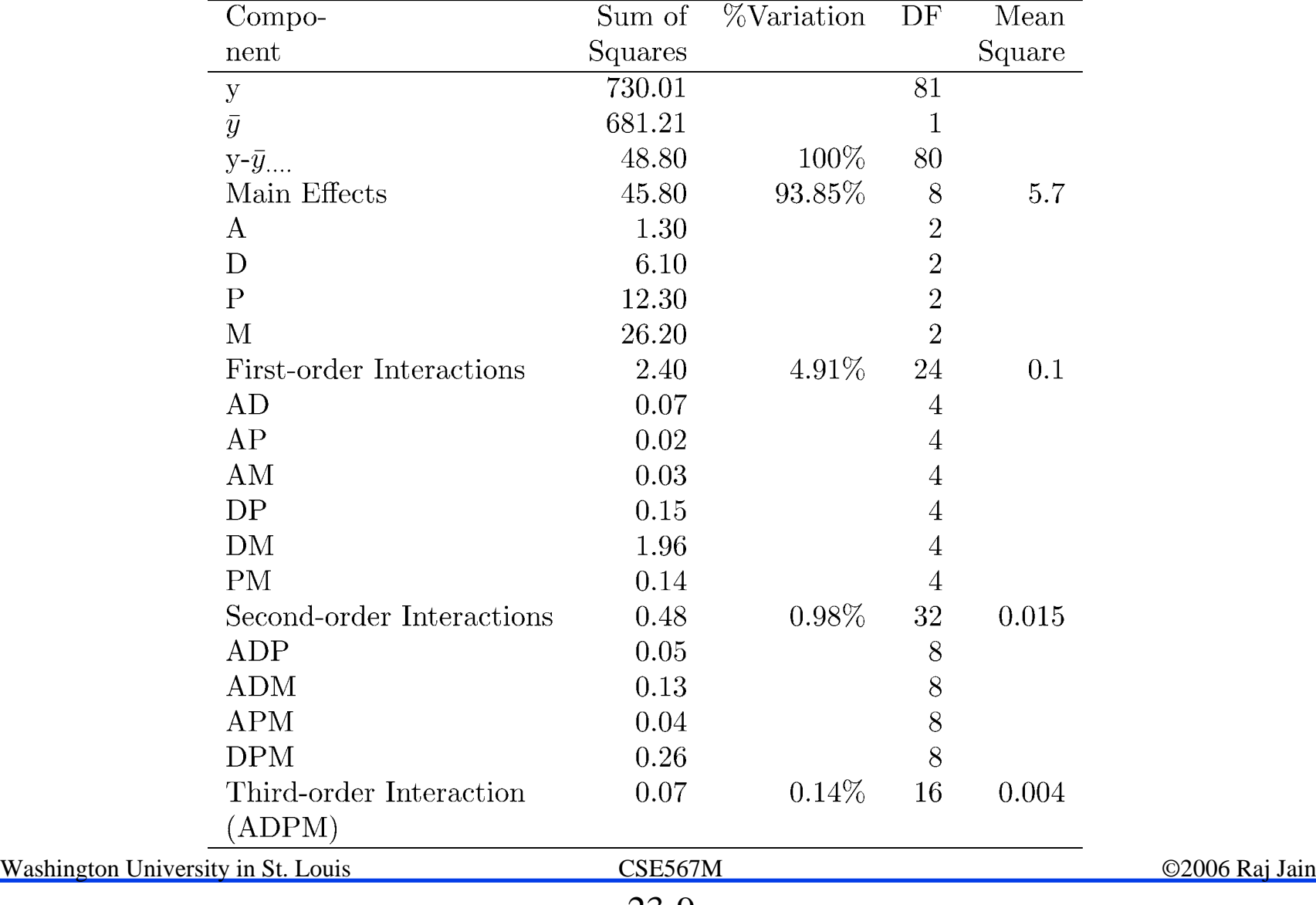

#### **Case Study 23.1: Simplified model Case Study 23.1: Simplified model I** Most interactions except DM are small.  $y_{ijkl} = \mu + \alpha_i + \beta_j + \gamma_k + \delta_l + \xi_{jl}$  $\mu$  = grand mean  $\alpha_i$  = Effect of A  $\beta_j$  = Effect of D Where, $\gamma_k$  = Effect of P  $\delta_l$  = Effect of M  $\xi_{il}$  = Interaction between D and M.

#### **Case Study 23.1: Simplified Model (Cont) Case Study 23.1: Simplified Model (Cont)**

 $\Box$  Interactions Between Deck Arrangement and Memory Pages

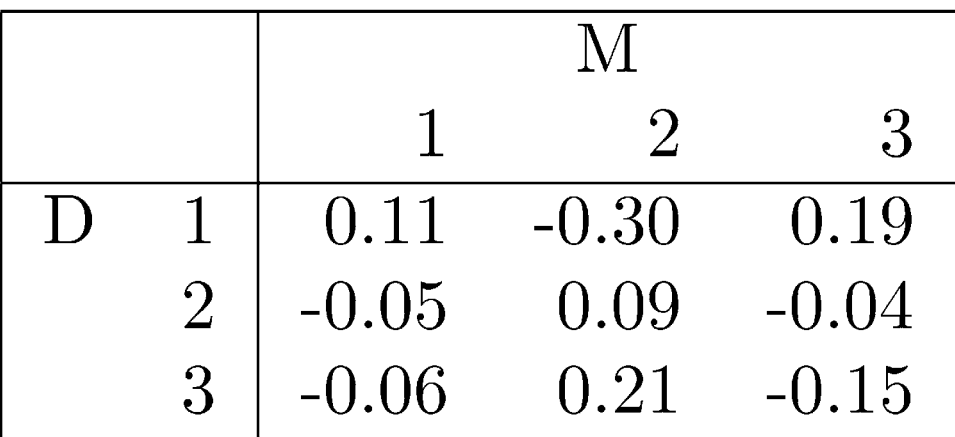

#### **Case Study 23.1: Error Computation Case Study 23.1: Error Computation**

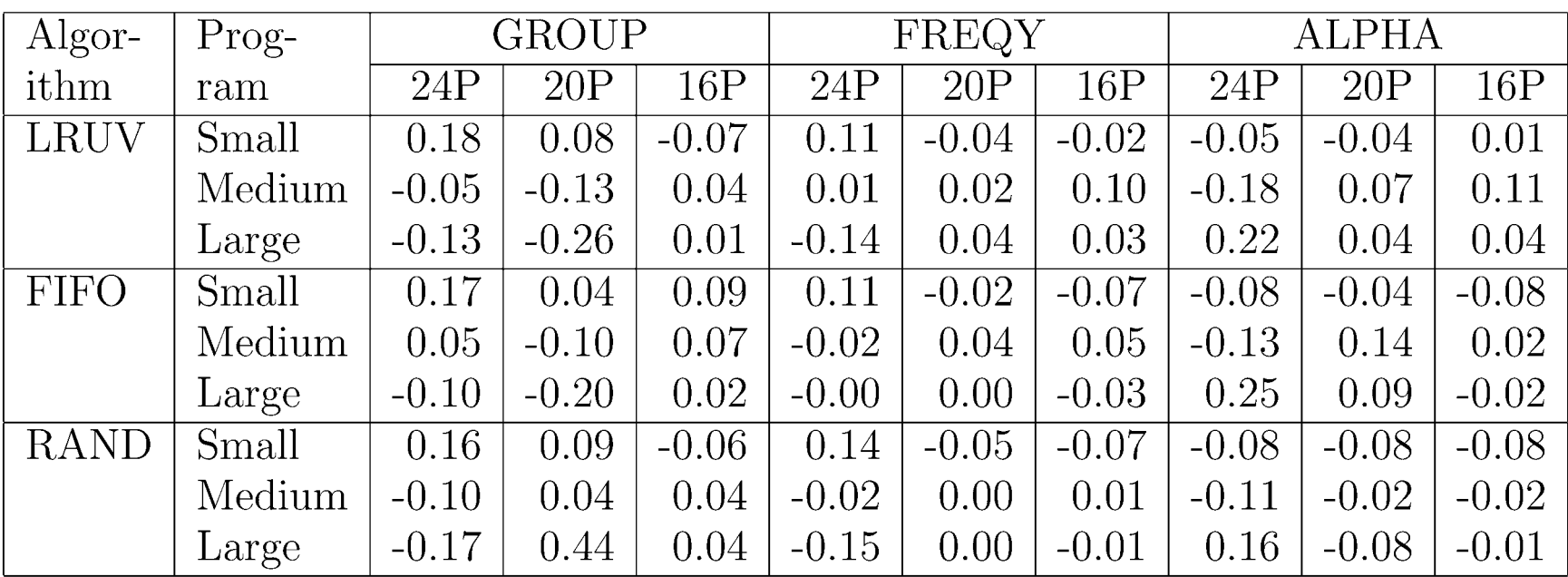

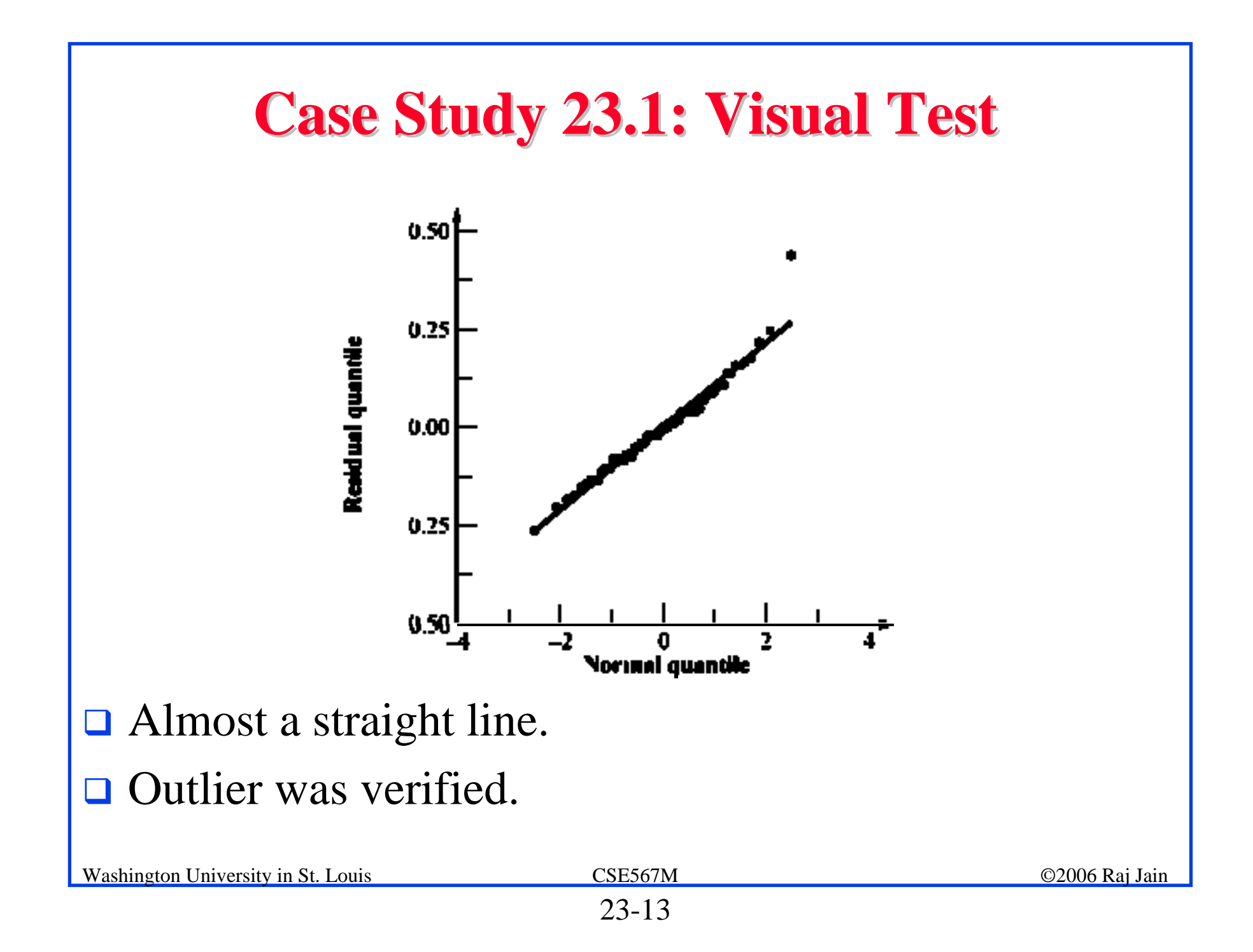

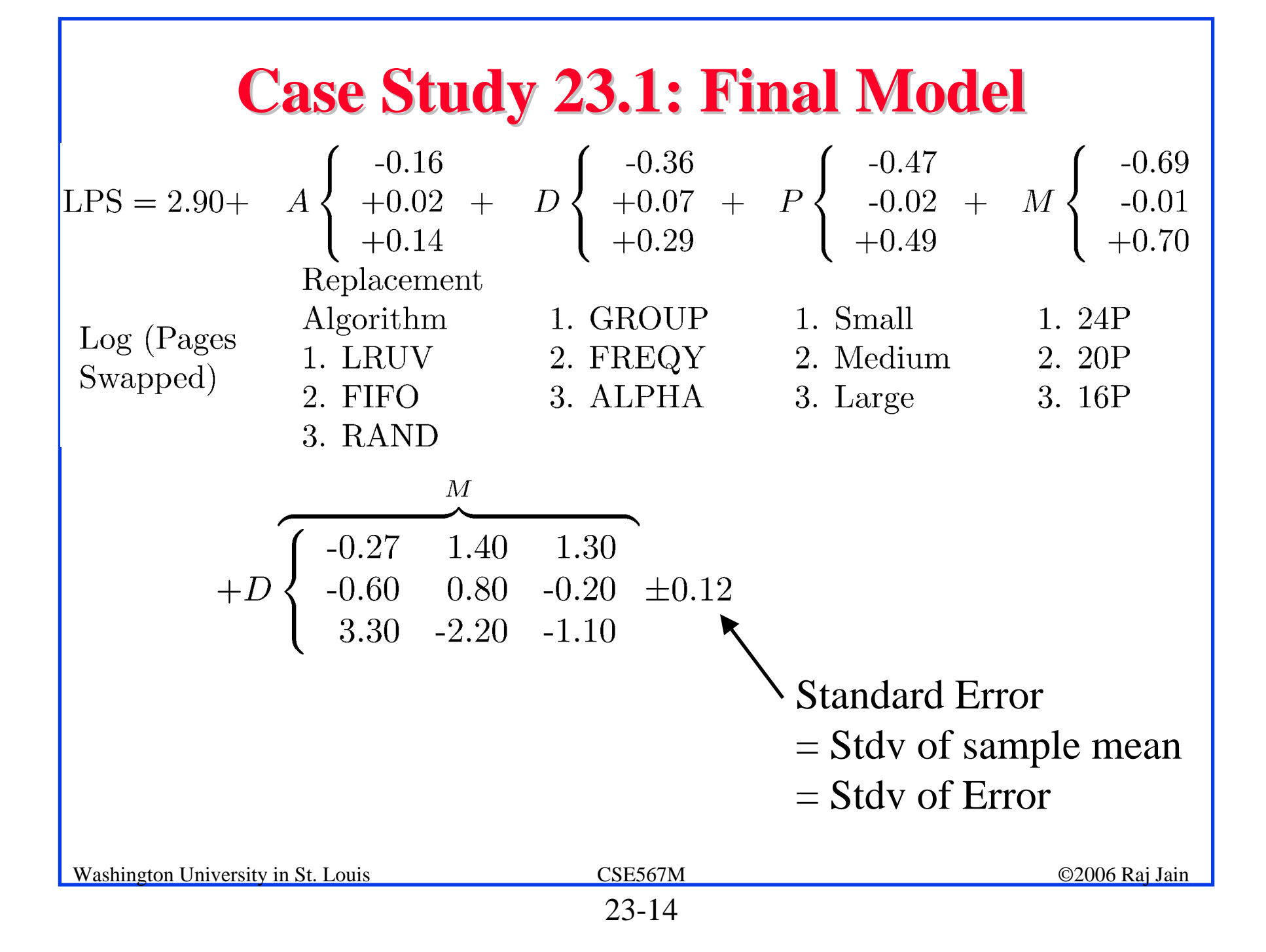

## **Observation Method Observation Method**

- $\Box$  To find the best combination.
- **Example: Scheduler Design**
- $\Box$  Three Classes of Jobs:
	- $\triangleright$  Word processing
	- $\triangleright$  Interactive data processing
	- > Background data processing
- $\Box$  Five Factors 2<sup>5-1</sup> design

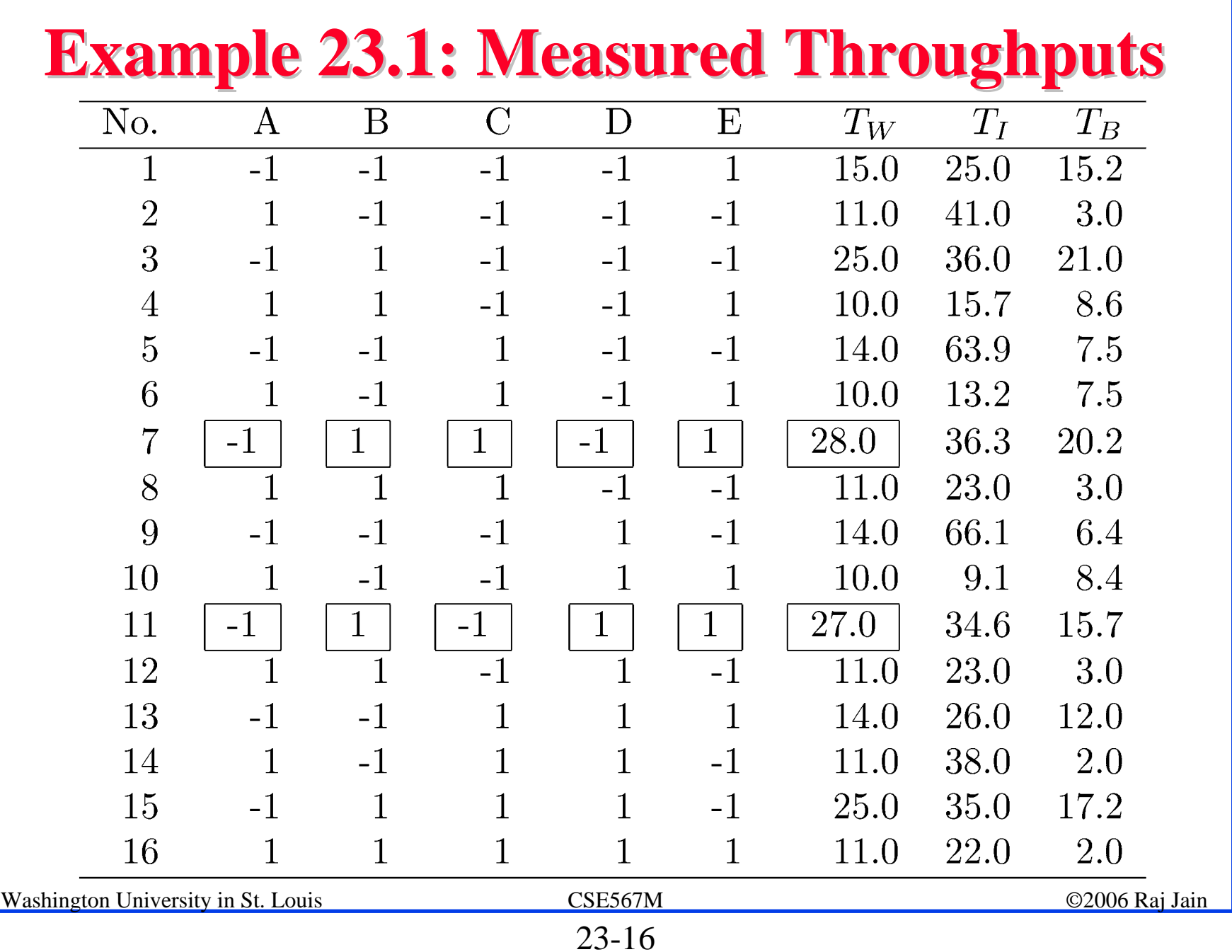

## **Example 23.1: Conclusions Example 23.1: Conclusions**

To get high throughput for word processing jobs,:

- 1. There should not be any preemption  $(A=1)$
- 2. The time slice should be large  $(B=1)$
- 3. The fairness should be on  $(E=1)$
- 4. The settings for queue assignment and re-queueing do not matter.

#### **Ranking Method Ranking Method**

#### $\Box$  Sort the experiments.

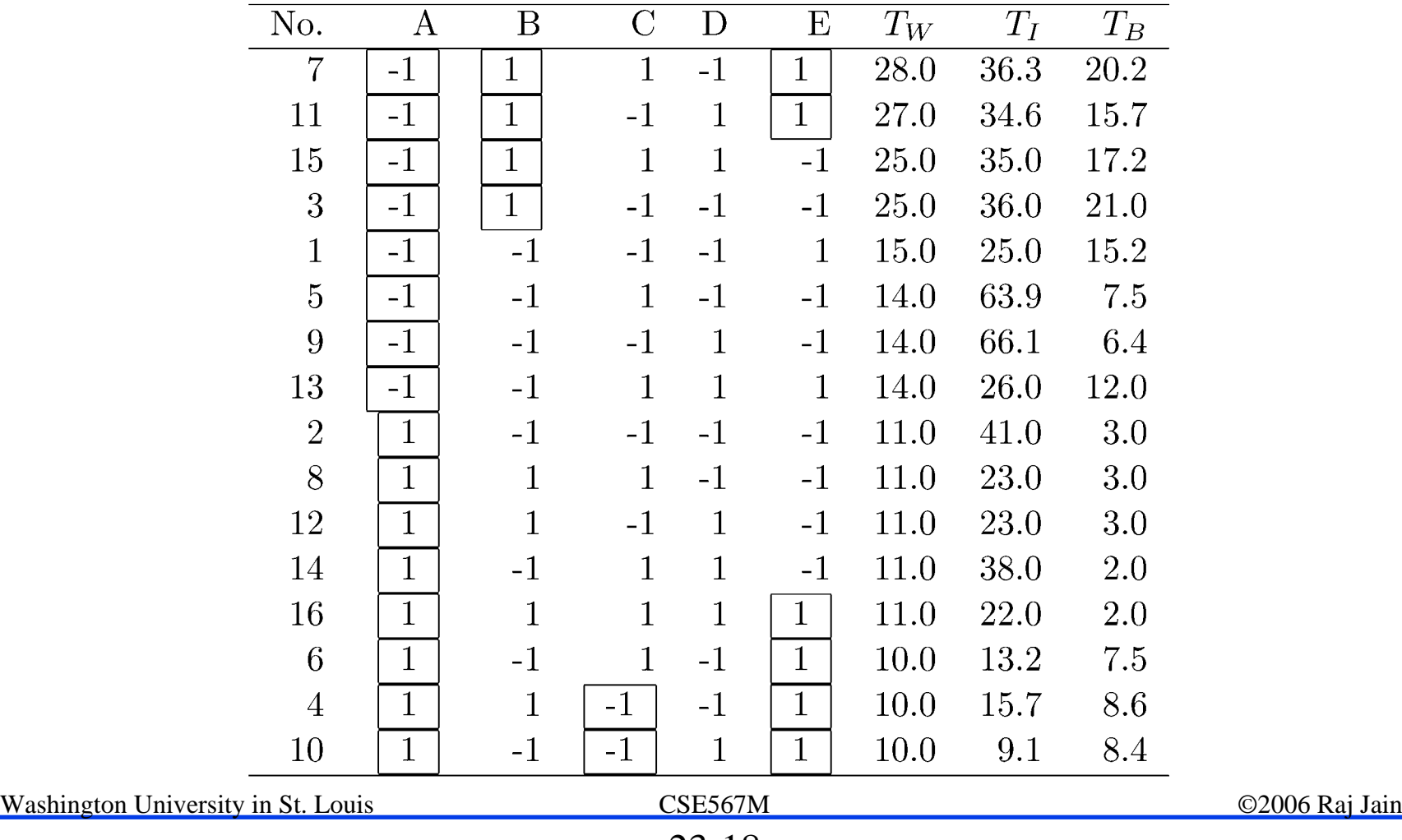

# **Example 23.2: Conclusions Example 23.2: Conclusions**

- 1. A=-1 (no preemption) is good for word processing jobs and also that A=1 is bad.
- 2. B=1 (large time slice) is good for such jobs. No strong negative comment can be made about  $B=-1$ .
- 3. Given a choice C should be chosen at 1, that is, there should be two queues.
- 4. The effect of E is not clear.
- 5. If top rows chosen, then  $E=1$  is a good choice.

# **Range Method Range Method**

 $\Box$ Range = Maximum-Minimum

 $\Box$ Factors with large range are important.

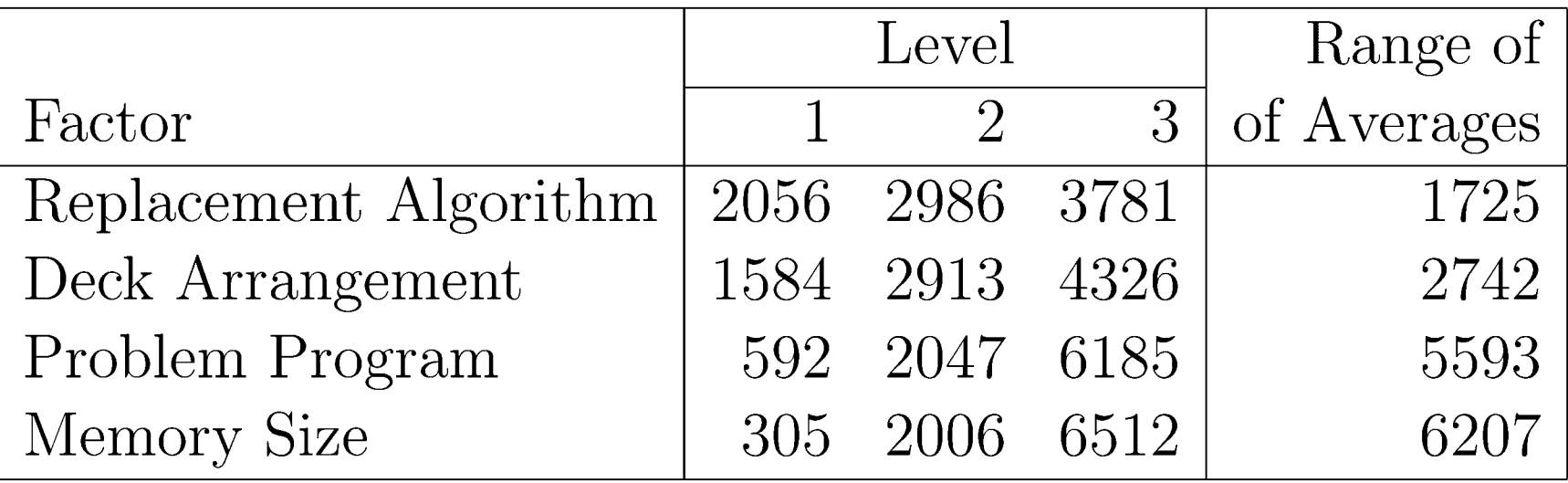

- $\Box$ Memory size is the most influential factor.
- $\Box$  Problem program, deck arrangement, and replacement algorithm are next in order.

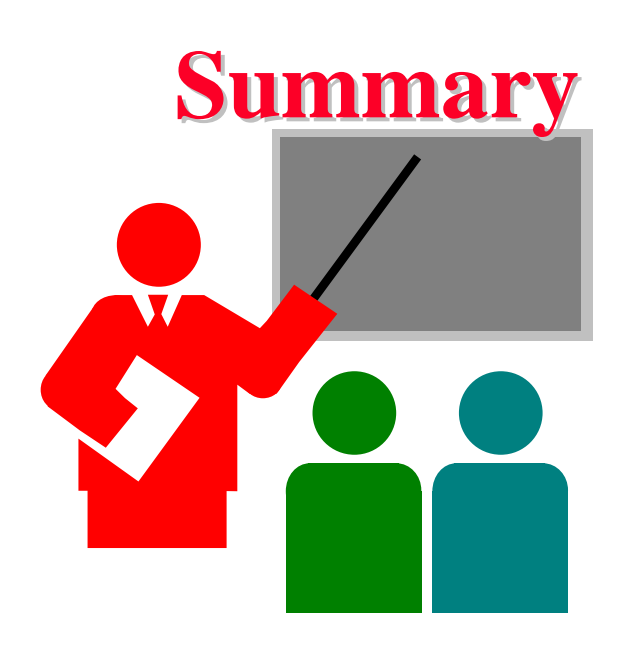

- $\Box$  A general k factor design can have k main effects, two factor interactions, three factor interactions, and so on.
- $\Box$  Information Methods:
	- > Observation: Find the highest or lowest response
	- > Ranking: Sort all responses
	- > Range: Largest smallest average response

#### **Exercise 23.1 Exercise 23.1**

Using the observation method on data of Table 23.8, find the factor levels that maximize the throughput for interactive jobs  $(T<sub>I</sub>)$ . Repeat the problem for background jobs  $(T_B)$ .

#### **Exercise 23.2**

Repeat Exercise 23.1 using ranking method.

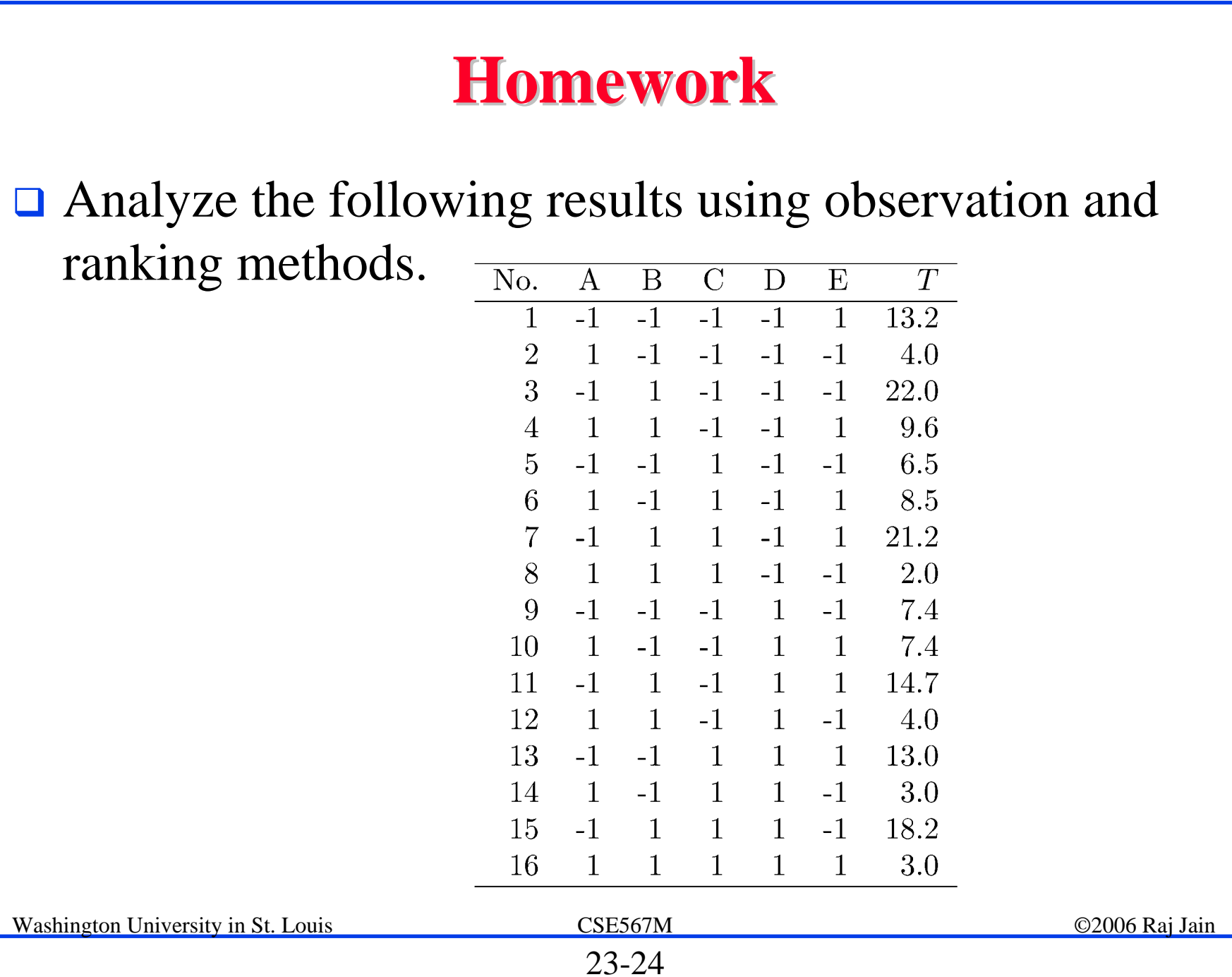